.Label

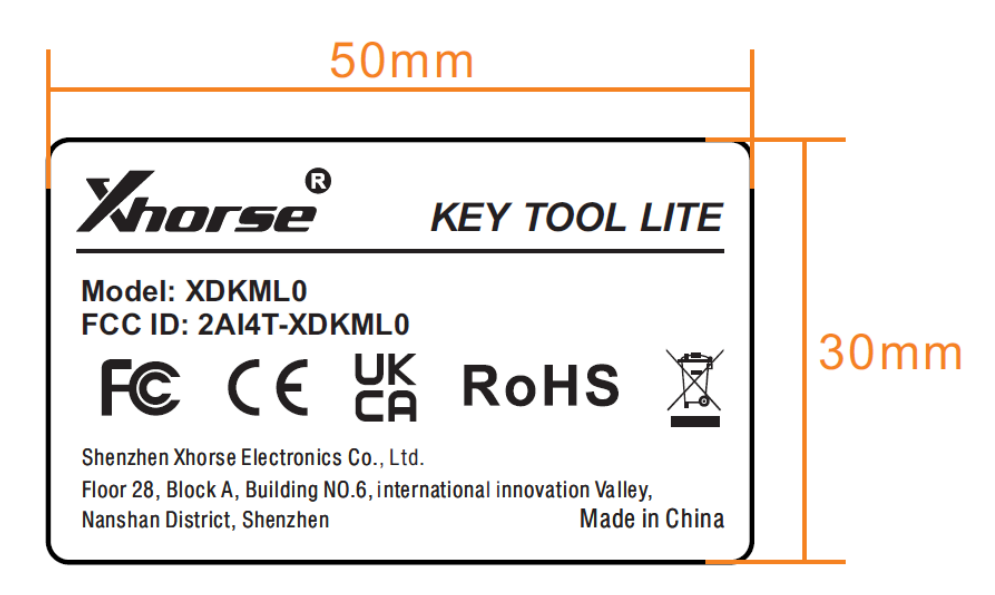

## .Label location

Pasted on the device

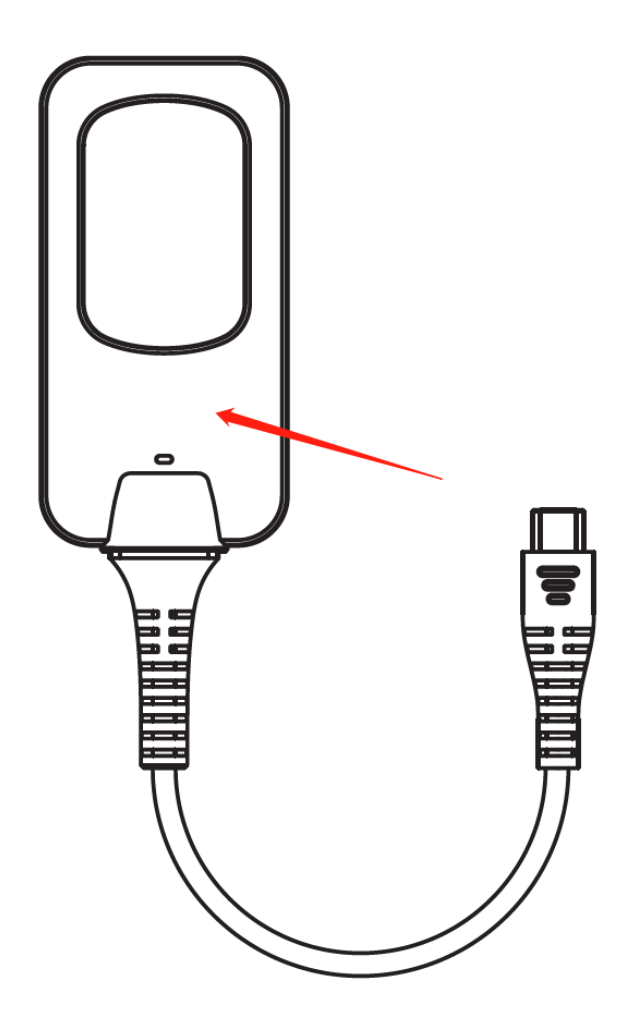